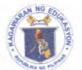

Republic of the Philippines

Department of Education

REGION VII - CENTRAL VISAYAS

SCHOOLS DIVISION OF NEGROS ORIENTAL

Office of the Schools Division Superintendent

DIVISION MEMORANDUM No. 770 , s. 2022

## DISSEMINATION RESUMPTION OF THE TEACHER-ADVISER TRAINING COURSE (TATC) AND STUDENT LEADER DEVELOPMENT PROGRAM (SLDP)

- To: Assistant Schools Division Superintendent
  - Chief, CID and SGOD All Public Schools District Supervisors
  - All School Heads
  - All SSG/SPG Teacher-Advisers
  - All Student Leaders
  - All Others Concerned
  - Attached is the REGIONAL MEMO NO. 0821, s. 2022 entitled Resumption of the Teacher-Adviser Course (TATC) and Student Leader Development Program (SLDP), informing all teacher-advisers and student leaders that the access to the TATC and SLDP will resume on September 5, 2022 until December 31,2022. This will provide the existing enrollees, newly designated teacher- advisers and new set of student leaders- the opportunity to take and complete the training programs.
  - The training program can be access through <u>http://bit.ly/TATC-SLDP 2022</u>. Those who are interested may refer to the following assigned enrollment keys to access the training programs.

| Participants    | Enrollment key |
|-----------------|----------------|
| Student leader  | #sLdP 2022     |
| Teacher-Adviser | #T@TC 2022     |

- 3. Please refer to the enclosure of this Memorandum, for guidelines and corresponding forms.
- 4. Immediate dissemination of this Memorandum is desired.

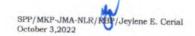

SENEN PRISCILLO P. PAULIN, CESO V Schools Division Superintendent

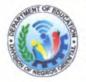

Address: Kagawasan Avenue, Capitol Area, Daro, Dumaguete City Telephone Nos.: (035)225-2838 / 225-2376 / 422-7644 Email Address: negros.oriental@deped.gov.ph 5 OCT 2021

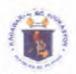

Republic of the Philippines **Department of Education** REGION VII - CENTRAL VISAYAS

Office of the Regional Director

Regional MEMORANDUM No. , s. 2022 SEP 2 + 2024

## RESUMPTION OF THE REACHER-ADVISER TRAINING COURSE (TATC) AND STUDENT LEADER DEVELOPMENT PROGRAM (SLDP)

To: Schools Division Superintendents Officers-in-Charge of Regular/Interim Divisions All Others Concerned

1. For information and guidance of all concerned, attached is a Memorandum from the Office of the Assistant Secretary on Youth Affairs and Special Concerns, dated September 2, 2022, informing all teacher-advisers and student leaders that the access to the TATC and SLDP will resume on September 5, 2022 until December 31, 2022. This will provide the existing enrollees, the newly designated teacher-advisers and the new set of student leaders – the opportunity to take and complete the training programs.

2. The training program can be access through <u>http://bit.lv/TATC-SLDP\_2022</u>. Those who are interested may refer to the following assigned enrollment keys to access the training program:

| Participants    | Enrollment Key |
|-----------------|----------------|
| Student Leader  | #sLdP_2022     |
| Teacher-Adviser | #T@TC_2022     |

3. Those participants without DepEd NEP accounts can register using their personal Google account following the procedure in **Annex A**.

4. For more details, please refer to the attached Memorandum.

3. Immediate dissemination of this Memorandum is desired.

SALUSTIANO T. JIMENEZ J.D., Ed.D., CESO V Director IV **Regional Director** 

STJ/CAE/

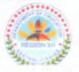

Address: Doña M. Gaisano St., Sudlon, Lahug, Cebu City Telephone Nos.: (032) 231:1433; (032) 414-7399 Email Address: region7@deped.gov.ph

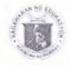

## Republic of the Philippines Department of Education OFFICE OF THE ASSISTANT SECRETARY FOR YOUTH AFFAIRS AND SPECIAL CONCERNS

MEMORANDUM

| To:      | Minister, Basic, Higher and Technical Education (MBHTE)<br>Regional Directors<br>Schools Division Superintendents<br>Youth Formation Coordinators<br>Regional and Division Project Development Officers |
|----------|----------------------------------------------------------------------------------------------------|
|          | Private and Public-School Heads<br>All Others Concerned                                                                                                    |
| From : < | DR. DEXTER A. GALBAN<br>Assistant Secretary<br>Youth Affairs and Special Concerns                                                                                                    |
| Subject: | RESUMPTION OF THE TEACHER-ADVISER TRAINING<br>COURSE (TATC) AND STUDENT LEADER DEVELOPMENT<br>PROGRAM (SLDP)                                                                                            |
| Date:    | September 2, 2022                                                                                                    |

This has reference to the conducted Teacher-Adviser Training Course (TATC) and Student Leader Development Program (SLDP) via DepEd National Education Portal (NEP) which was extended until June 30, 2022.

As per the directives of the Information, Communication and Technology Service (ICTS), the system fix made by the the National Education Portal (NEP) last June 21, 2022 affected the accessibility of the entire course.

In this light, the Office of the Assistant Secretary for Youth Affairs and Special Concerns (OASYASC) would like to inform all teacher-advisers and student leaders that the access to the TATC and SLDP will resume on September 5, 2022 until December 31, 2022. This will provide the existing enrollees, the newly designated teacher-advisers and the new set of student leaders - the opportunity to take and complete the training programs.

Furthermore, this Office would like to request the assistance of the Youth Formation Coordinators to encourage and invite more teacher-advisers and student leaders to participate and enroll in the said training program through <u>http://bit.ly/TATC-SLDP\_2022</u>. Those who are interested may refer to the following assigned enrollment keys to access the training program:

| Participants   | Enrollment Key |
|----------------|----------------|
| Student Leader | #sLdP_2022     |

2/F Rizal Building, DepEd Complex, Meralco Avenue, Pasig City Telephone No.: (02) 8687-2922; 8637-2407 Fax No.: (02) 8636-4876; 8637-6209; Website: www.deped.gov.ph

| Teacher-Adviser | #T@TC_2022 |
|-----------------|------------|
|-----------------|------------|

Those participants without DepEd NEP accounts can register using their personal Google account following the procedure in **Annex A**.

For more information, questions, and concerns on this matter, please contact Mr. Rovin James Canja, OIC-Chief of YFD, via email at <u>blss.vfd@deped.gov.ph</u> (cc: Ms. Clare Michelle I. Paclibar at <u>clare.paclibar@deped.gov.ph</u>).

For immediate dissemination and compliance.

## ANNEX A

a de al

Procedures for interested participants without DepEd email account:

Go to <u>https://training.deped.gov.ph</u> and type your log-in credentials.
 Click Log-in and select New Account.

| Access to the platform                |
|---------------------------------------|
| Usemame                               |
| s Username                            |
| Password                              |
| Password                              |
| tog in                                |
| log in using your account on:         |
| G Sign in using GMAE                  |
| G Sign to using DepEd Geogle Account  |
| Sign in using DepEd Microsoft Account |
| otten your username or password.      |
| NHW ACCOUNTS                          |

3. Enter your personal details and click "Create my new account" tab.

| New account                            | Unitriport                                                                                                    |  |
|----------------------------------------|----------------------------------------------------------------------------------------------------|--|
| Choose your usernon                    | ne and password -                                                                                                    |  |
| Usemenc                                |                                                                                                    |  |
|                                        | The possword must have at least 6 characteril, at react 1 algri(\$), at least 1 lower case letter(s), at least 1 waper case letter(s), at least 1 non-olphonumbric character(s) such as a * , or # |  |
| POBLYKED                               | 4                                                                                                    |  |
| More details -                         |                                                                                                    |  |
| HITTOH DRICH & & S                     | 0                                                                                                    |  |
| (mail (ogain)                          |                                                                                                    |  |
| First name                             | 2                                                                                                    |  |
| LOST NORTHE                            |                                                                                                    |  |
| City/sown                              |                                                                                                    |  |
| CRUNITY                                | Proppines                                                                                                    |  |
| Security quantities                    | invited a restor                                                                                                    |  |
|                                        | Frank ing his product                                                                                                    |  |
| Theory of a second start months in the | harn muchad)                                                                                                    |  |

| He in include                                                                                                    |  |
|----------------------------------------------------------------------------------------------------|--|
| Pana Palina taka takon ya ne i                                                                                                    |  |
| It need the predike contraint the bit is your stratout                                                                                                    |  |
| Constant                                                                                                    |  |
| Chek the Capacity building and frammigs tab.                                                                                                    |  |
| <ul> <li>Youth Formation Division</li> <li>Capacity Building and Trainings (2)</li> </ul>                                                                                                    |  |
| Choose the training you want to take.                                                                                                    |  |
| DepED Youth DepED Youth<br>Structure London Transmoster<br>Development Transmoster                                                                                                    |  |
|                                                                                                    |  |
|                                                                                                    |  |
| And a second second sec |  |
| An an armine and a second                                                                                                    |  |

1 . . . . S

9. Enter the enrollment key assigned to you. Congratulations, you can now take the training. Good luck!